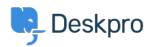

지식 베이스 > Using Deskpro > Agent > How to use the Deskpro Mobile App

## How to use the Deskpro Mobile App

Lara Proud - 2023-09-18 - Comments (0) - Agent

Deskpro Agents can use the Deskpro Mobile app to manage and respond to tickets on the go.

You can download the Deskpro Horizon app from the <u>Apple App Store</u> and <u>Google Play Store</u>.

**Getting Started** 

Once you have downloaded the mobile app, you can choose between the two login methods.

## **QR Code**

This is the fastest method.

When you first open the app you will be presented with the Helpdesk URL screen, if you select the option **Scan QR Code** this will open your device's camera.